## Setting Up BlackBerry®

## EMAIL ACCOUNT SETUP

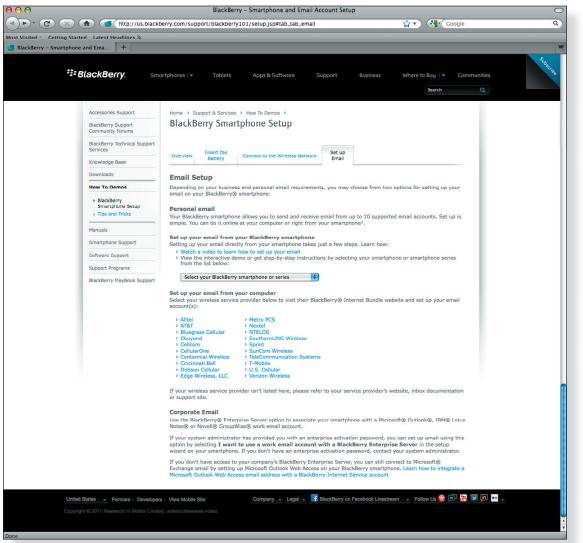

BlackBerry setups can vary depending on your phones particular model and your service provider/carrier. You may need to contact your wireless service provider if you're unable to complete the setup as instructed.

The BlackBerry Smartphone Setup site will walk you through setting up your Emailhosting account on your BlackBerry. You will be asked to enter your IMAP and SMTP server settings.

Link to BlackBerry Smartphone Setup: http://us.blackberry.com/support/blackberry101/setup.jsp#tab\_tab\_email

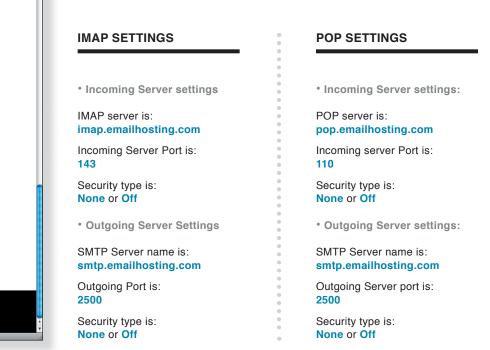

NOTE: As a courtesy, we provide information about how to use certain third-party products but we do not endorse or directly support third-party products, and we are not responsible for the functions or reliability of such products. BlackBerry<sup>®</sup> is a registered trademark of Research In Motion Limited in the United States and/or other countries. All rights reserved.